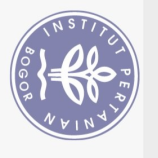

## **DAFTAR ISI**

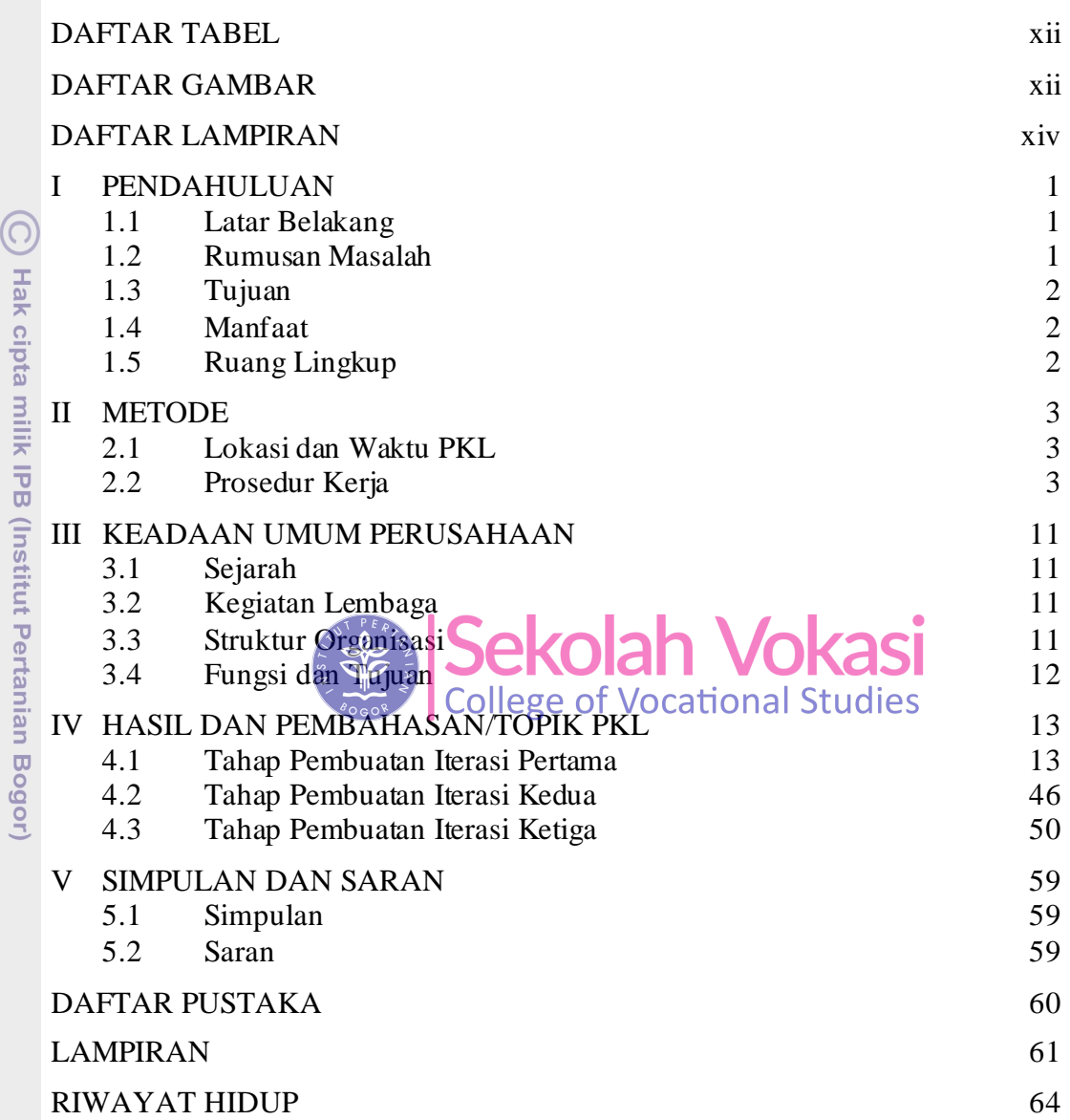

Bogor Agricultural University

Hak Cipta Dilindungi Undang-Undang

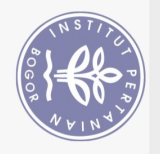

## **DAFTAR TABEL**

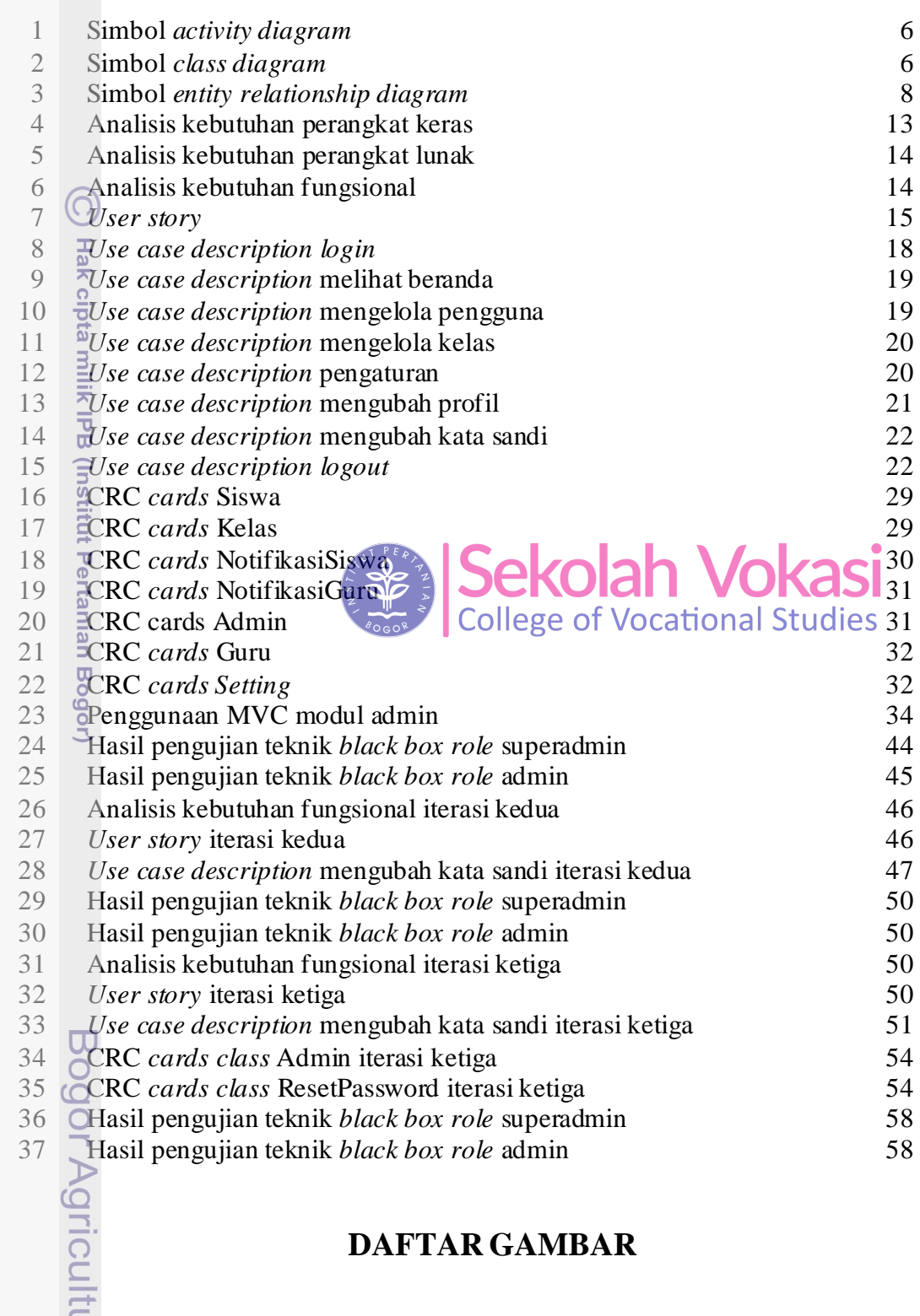

## **DAFTAR GAMBAR**

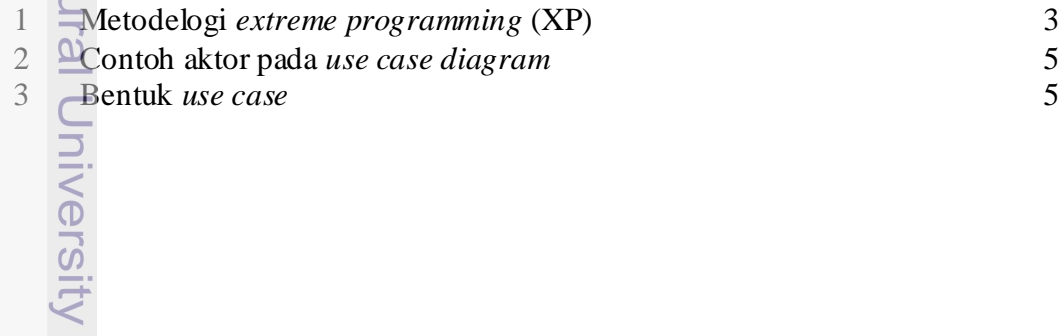

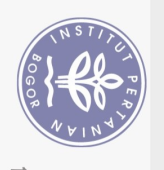

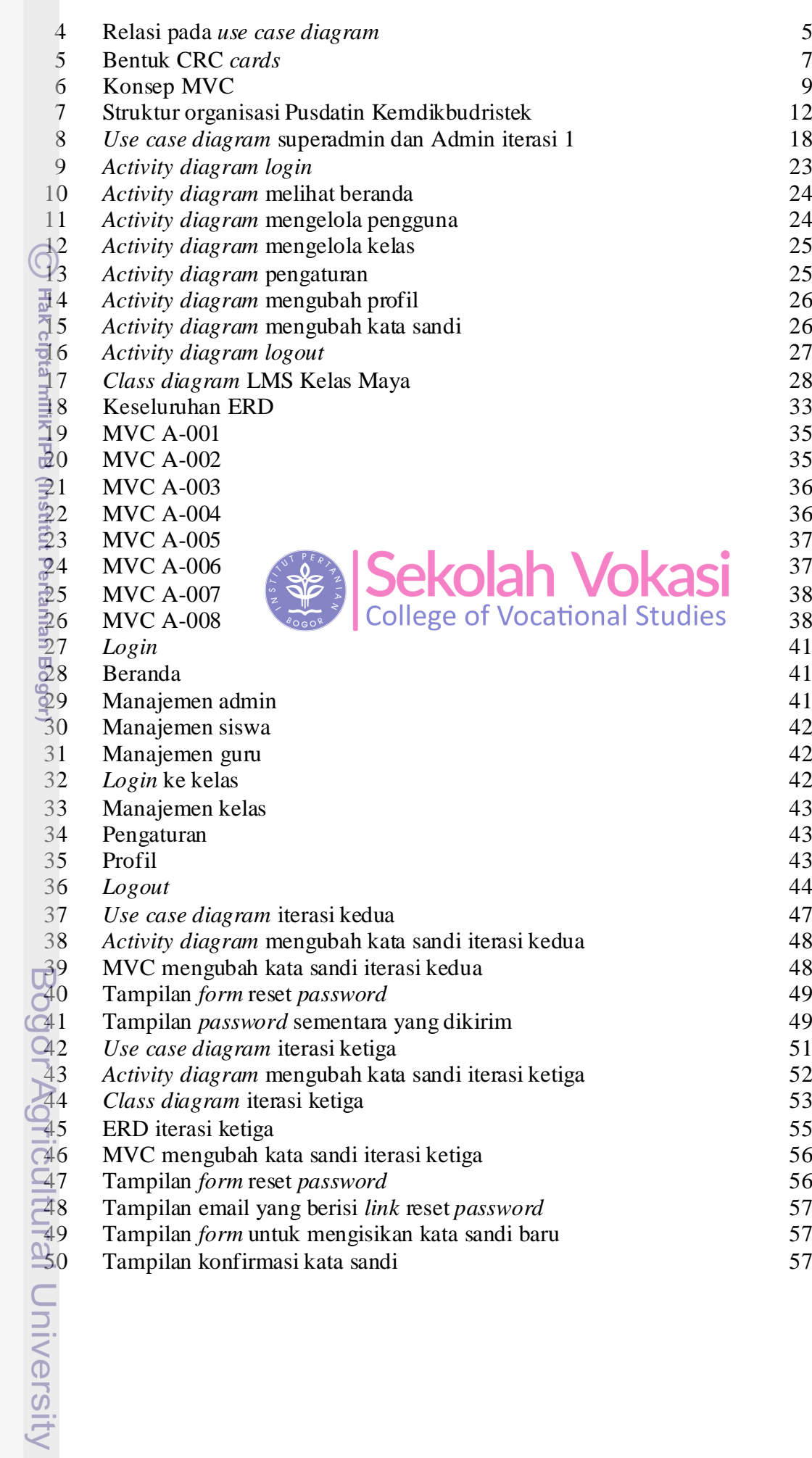

 $\frac{9}{12}$ 

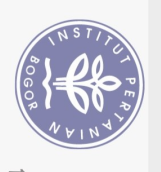

## **DAFTAR LAMPIRAN**

1 Tampilan *console* admin Google Workspace for Education 63

Sekolah Vokasi

Bogor Agricultural University

2. Dilarang mengumumkan dan memperbanyak sebagian atau seluruh karya tulis ini dalam bentuk apapun tanpa izin IPB a. Pengutipan hanya untuk kepentingan pendidikan, penelitic<br>b. Pengutipan tidak merugikan kepentingan yang wajar IPB.<br>. Dilarang mengumumkan dan memperbanyak sebagian atau

Dilarang mengutip sebagian atau seluruh karya tulis ini tanpa mencantumkan dan menyebutkan sumber:

Hak Cipta Dilindungi Undang-Undang

 $\odot$ 

**Hak cipta milik IPB (Institut Pertanian Bogor)** 

. Pengutipan hanya untuk kepentingan pendidikan, penelitian, penulisan karya ilmiah, penyusunan laporan, penulisan kritik atau tinjauan suatu masalah.